## **How to use SNMP to show error ports**

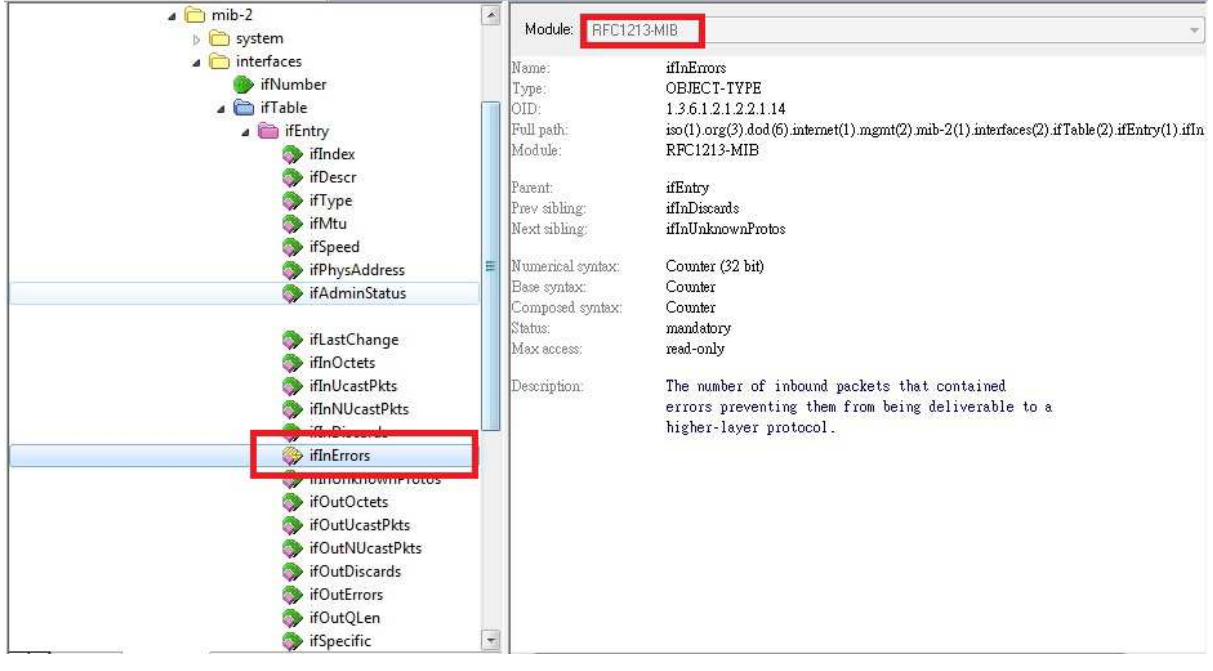

## **RX CRC error(RFC1213-MIB): ifinErrors**

snmpwalk -v2c -c private 10.90.90.90 1.3.6.1.2.1.2.2.1.14

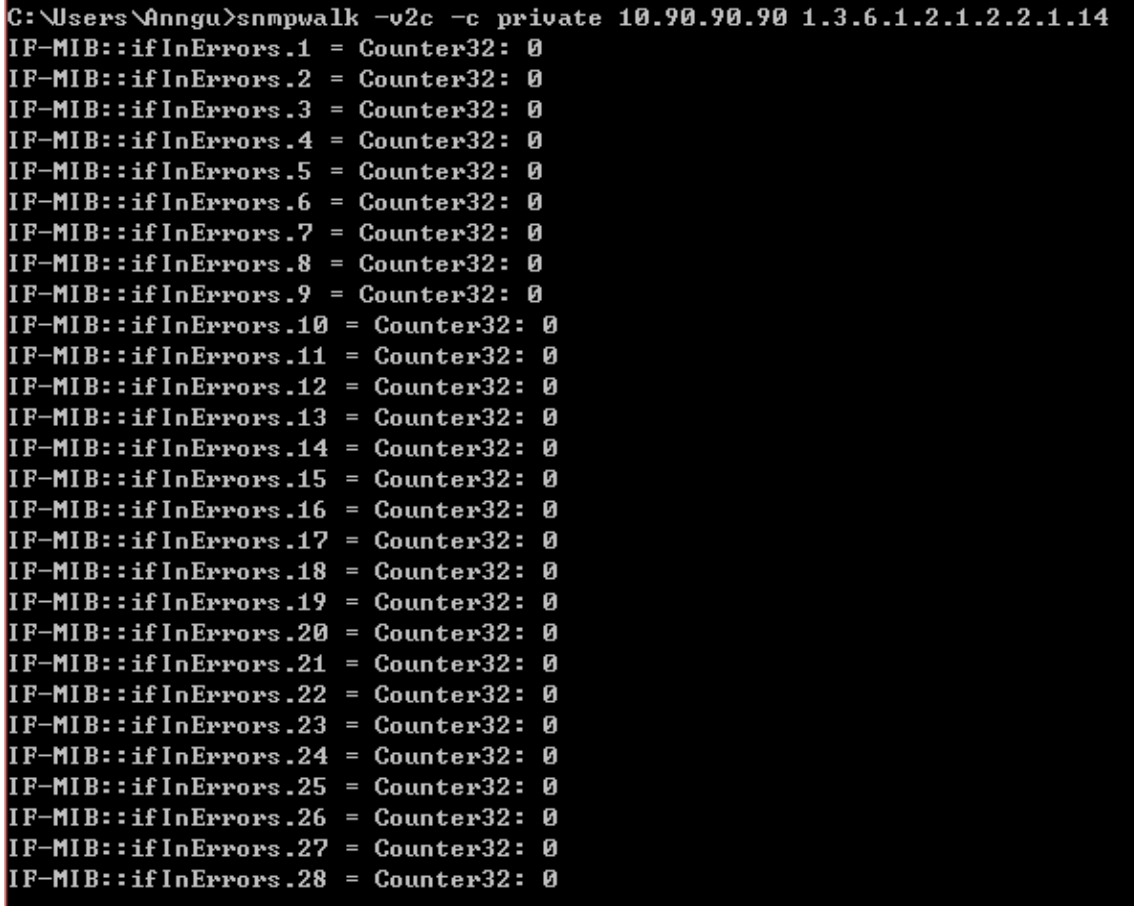

## **TX CRC error(RFC1213-MIB):**

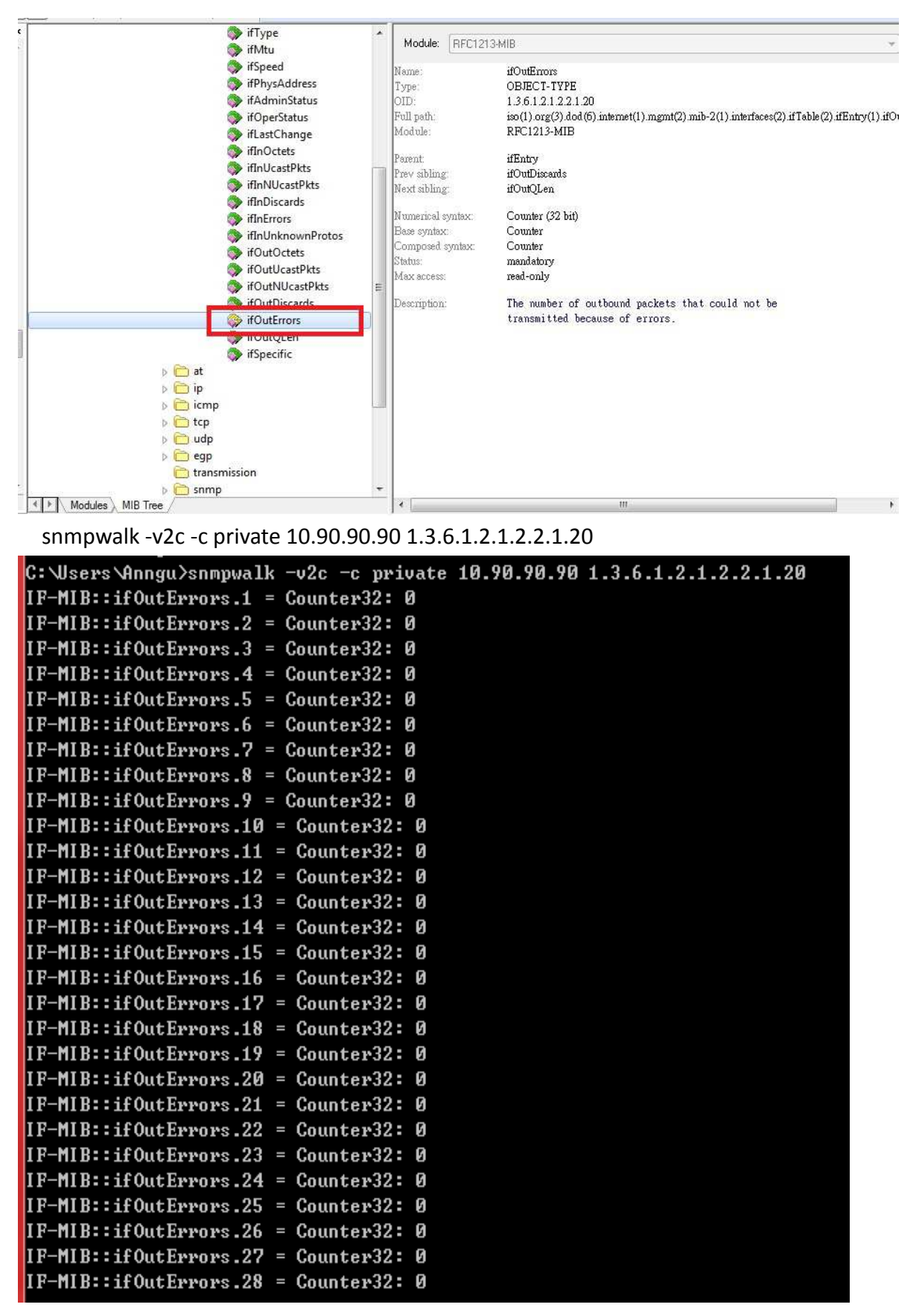